## **CÂMARA MUNICIPAL DE MÉRTOLA**

## Modificação ao Orçamento

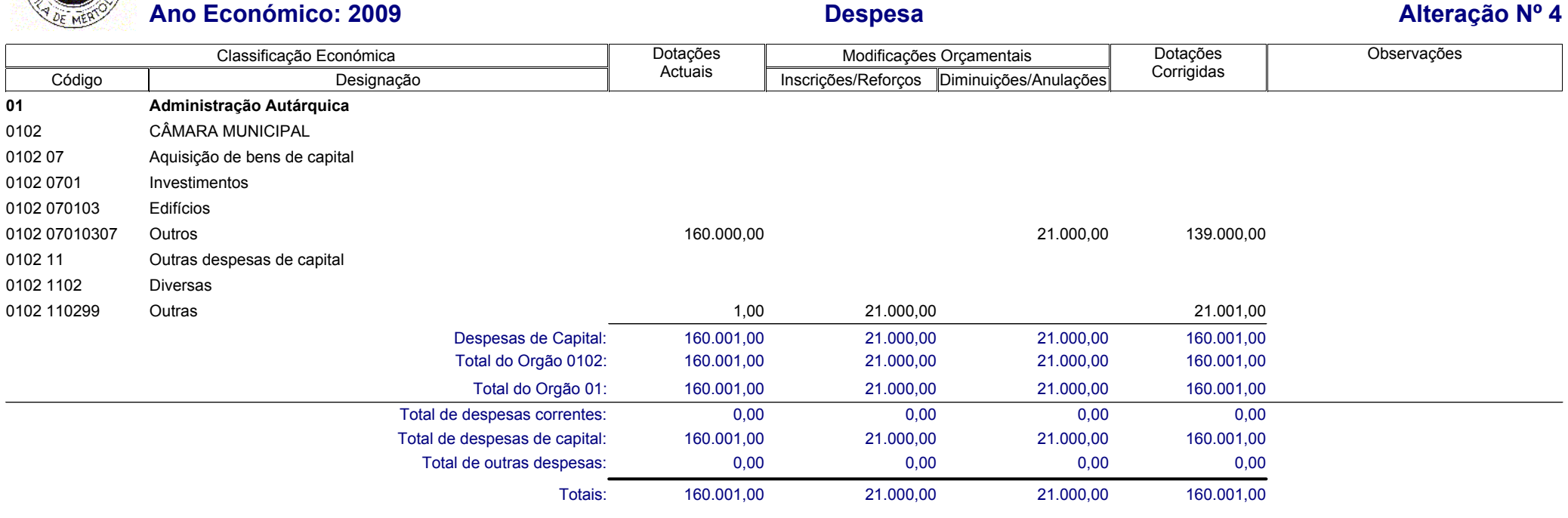

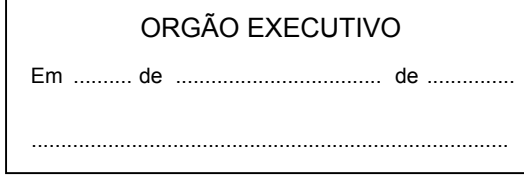

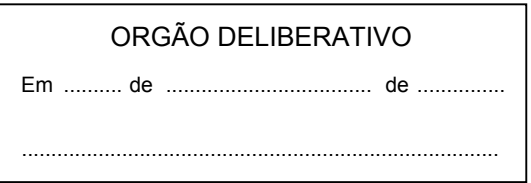